## シラバスの閲覧方法について

シラバスは、甲南大学ポータルサイト My KONAN からご覧いただくことができ ます。閲覧される場合は、以下の手順で検索してください。

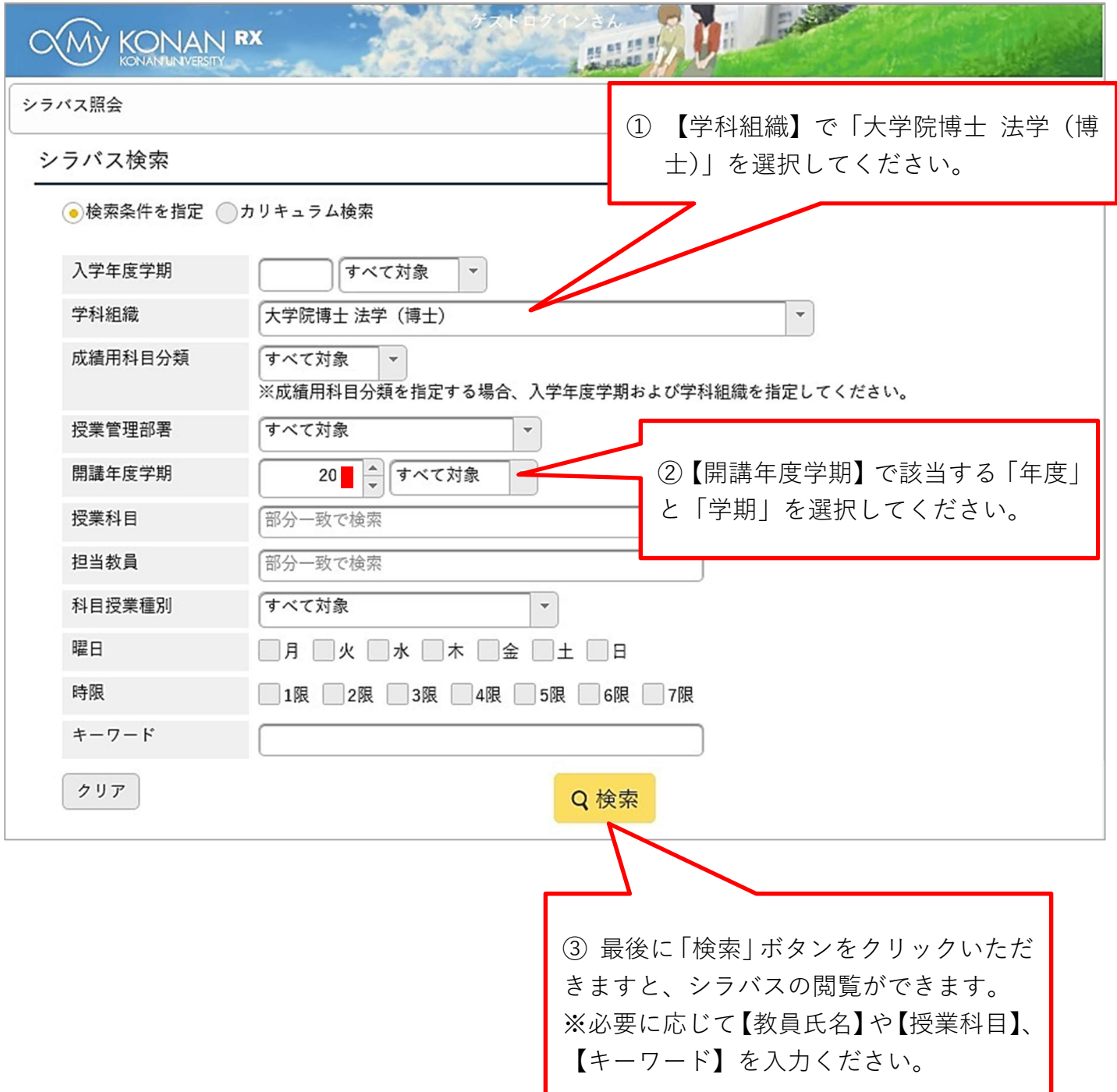